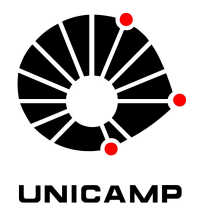

#### UNIVERSIDADE ESTADUAL DE CAMPINAS INSTITUTO DE GEOCIÊNCIAS

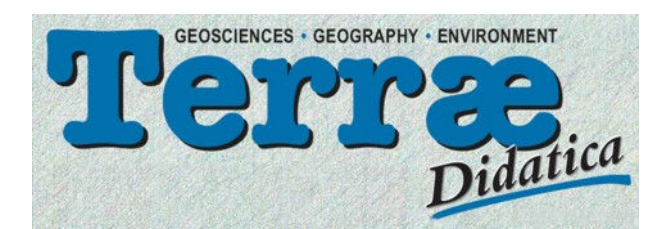

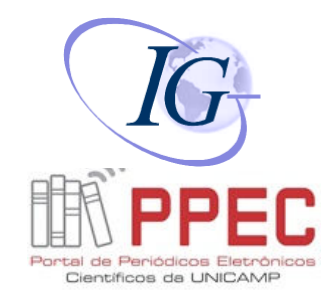

### **Instruções a autores sobre Materiais Suplementares**

Este documento fornece diretrizes para apresentação de **Materiais Suplementares** (**MS**), incluindo o conteúdo de MS, os tipos de arquivos que a revista pode aceitar, as restrições de tamanho para arquivos individuais e como o Material Suplementar deve ser apresentado.

### Sumário

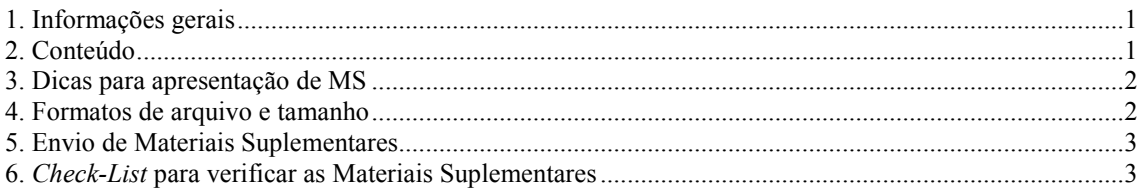

## 1. Informações gerais

**Material Suplementar (MS)** ou Informação Suplementar é todo material importante para completar ou concluir um documento que não pode ser inserido nas versões *online* e impressa. Por definição, todo MS de artigos é revisado pelos pares, mas não pode ser incluído na páginas de TD por motivos de espaço ou meio (por exemplo: animações, arquivos executáveis, clipes de filme ou arquivos de som).

Um MS não pode ser editado, portanto o autor deve garantir que a apresentação esteja clara e sucinta, com adequado estilo de texto e conformidade com o documento publicado. Durante o processamento do MS para publicação on-line, será aplicada a formatação padrão da revista, mas o conteúdo ficará inalterado.

O MS é postado na parte livre, disponível no site de Terræ Didatica no momento da publicação e não pode ser hospedado exclusivamente nos próprios sites dos autores para fins de revisão por pares ou publicação. Nem mesmo o autor pode alterá-lo depois que o documento for aceito para publicação. Os editores não assumem responsabilidade pela manutenção de quaisquer *links* ou endereços de e-mail fornecidos em MS.

# 2. Conteúdo

Um Material Suplementar é aceito em qualquer seção da revista, exceto Breve Comunicação. Recomenda-se combinar o MS em um único PDF ou arquivo ZIP, que deve ser apresentado para *download* tal como o autor deseja que os leitores, editores e revisores possam ler/consultar.

Ao organizar seu MS "básico" em PDF para publicação on-line, o autor não deve inserir no documento dados de cabeçalho, rodapé ou paginação. Tabelas podem ser incluídas em Materiais Suplementares somente se forem inadequadas para formatar, como por exemplo grandes conjuntos de dados ou dados brutos inadequados para arquivos Excel. Utiliza-se a seguinte nomenclatura para designar o conjunto ou partes do Material Suplementar, que podem ser mencionadas em uma posição adequada do texto do trabalho:

- 1. Métodos suplementares
- 2. Tabela(s) suplementar(s)
- 3. Discussão suplementar
- 4. Equação(ões) suplementar(es)
- 5. Notas complementares (incluindo notas a respeito de dados estatísticos ou outros números)
- 6. Dados complementares

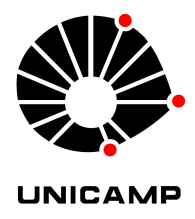

### UNIVERSIDADE ESTADUAL DE CAMPINAS INSTITUTO DE GEOCIÊNCIAS

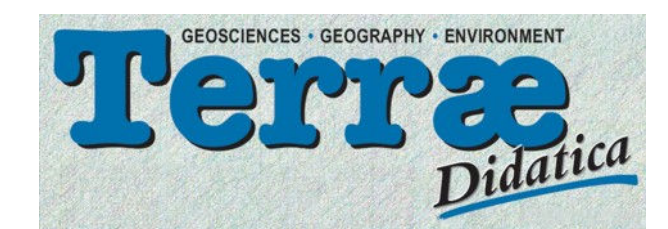

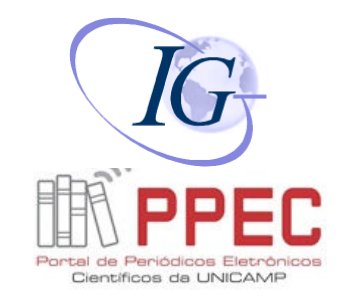

Alguns tipos de MS

(abaixo) não podem ser apresentados como PDF por razões técnicas ou são mais bem apresentados em formato editável. Forneça esses tipos de MS em um dos formatos permitidos, pois serão publicados junto com o PDF do resto do MS, e baixados como arquivos individuais.

- 7. Vídeo(s) suplementar(es)
- 8. Áudio(s) suplementar(es)

9. Legenda(s) de Vídeo e Áudio Suplementares: forneça legendas em separado (em documento editável) ou as inclua no Guia do MS, veja abaixo.

### 3. Dicas para apresentação de MS

- Deixe espaço suficiente, de 2,5 cm nas partes superior e inferior do documento, para cabeçalhos e rodapés que serão inseridos durante o processamento interno do MS pela revista.
- Evite indicar referências bibliográficas dentro de MS.
- Numere tabelas suplementares de modo distinto da numeração das tabelas da versão impressa/*online* (rotule a primeira tabela contida em MS como "Tabela Suplementar 1" e assim por diante).
- Inclua um arquivo de texto adicional "Guia de MS" chamado **GuiaMS.doc**, que deve conter:
	- 1. Um título para cada arquivo. Por exemplo, um único PDF pode mesclar Métodos Suplementares e Notas complementares; o MS deve ser fornecido com o menor número possível de arquivos individuais. Ex.: Tabela Suplementar 1.

2. Um resumo de texto para cada arquivo (não mais de 50 palavras) que descreve o conteúdo do arquivo. As descrições de tabelas individuais devem ser fornecidas se esses itens forem enviados como arquivos separados. Para MS apresentado em um único PDF, a descrição deve indicar quantos itens de exibição e que tipo de texto estão contidos no arquivo e fornecer uma descrição geral dos itens de exibição que aparecem no conjunto. Os resumos serão exibidos no *link* de *download* do MS online como um guia para os leitores.

- O autor deve certificar-se de que peças discretas do MS (por exemplo, vídeos) sejam referidas pelo menos uma vez na versão impressa do documento em um local apropriado do texto.
- Para **arquivos de vídeo e áudio suplementares**, o autor deve fornecer um título de uma frase e uma legenda curta (não mais de 100 palavras e sem referências ou citações) para cada arquivo de vídeo/áudio. Incluir as informações em um arquivo editável separado (ou dentro do documento ISGuide) e não no MS principal em PDF.

### 4. Formatos de arquivo e tamanho

- O autor deve certificar-se de que os tamanhos dos arquivos sejam tão pequenos quanto possível para que os usuários possam rapidamente baixá-los.
- Imagens devem ter tamanho máximo de 640 x 480 pixels (9 x 6,8 polegadas a 72 pixels por polegada). A revista não aceitará mais de dez arquivos. Os arquivos de som / vídeo e os PDFs combinados e únicos podem ter até 30 Mb por arquivo, mas o tamanho acumulado máximo de todos os arquivos não pode exceder 150 Mb.
- Espera-se que a maioria dos PDF de MS seja consideravelmente menor do que isso.
- Aceitam-se arquivos em qualquer um dos seguintes formatos:
	- o Adobe Acrobat (.pdf) (formato preferencial)
	- o Documento MS Word (.doc, .docx)
	- o Texto Plain ASCII (.txt)
	- o Rich Text Format (.rtf)
	- o PostScript (.ps)
	- o Encapsulated postcript (.eps)
	- o Documento HTML (.htm)
	- o Planilha MS Excel (.xls, .xlsx)
	- o Vídeo QuickTime (.mov)
	- o Arquivo de Áudio (.wav)
	- o Animação MPEG/MPG (.mpg, .mp4, .mp3) (opção preferencial)

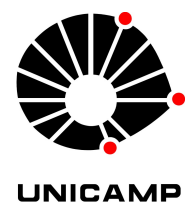

### UNIVERSIDADE ESTADUAL DE CAMPINAS INSTITUTO DE GEOCIÊNCIAS

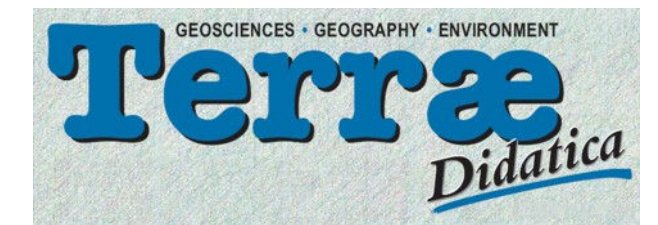

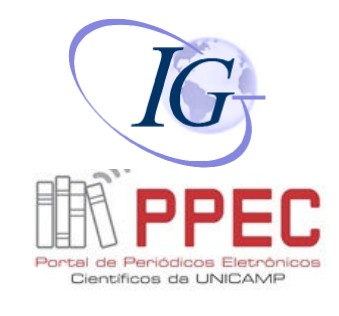

o

*Systems Biology Markup Language* (.sbml, .xml, .owl)

- Para vídeos de ótima qualidade, use codificação H.264, e padrão de razão de proporção (*aspect ratio*) 16:9 (4:3 é a segunda melhor alternativa); **não comprima o vídeo**. Os vídeos serão renderizados usando plataforma adequada.
- Se o tamanho do arquivo exceder os limites ou se não é possível enviar nestes formatos, favor consultar os editores da revista.

## 5. Envio de Materiais Suplementares

- Para envio inicial, o MS pode ser enviado on-line com o resto do documento por meio do serviço de submissão on-line.
- Quando um documento com MS é aceito, a forma final do MS deve ser carregada no servidor por meio do serviço de submissão on-line. Além dos arquivos MS, carregue o **GuiaMS.doc** como especificado acima.

### 6. *Check-List* para verificar os Materiais Suplementares

Verifique o seguinte ao enviar MS:

- 1. Cada peça de MS está designada segundo uma das nove categorias acima?
- 2. O sistema de numeração é distinto daquele usado na versão impressa/online?
- 3. Os formatos estão entre aqueles aceitos pela revista?
- 4. Os tamanhos individuais e cumulativos dos arquivos estão dentro dos limites permitidos?

5. O arquivo de texto GuiaMS.doc submetido contém os títulos de cada arquivo MS, resumos descritivos e títulos e legendas de vídeo/áudio?

#### Ver ainda:

#### Instruções gerais aos autores

#### Especificações para a preparação de arquivos

#### **Voltar**

## **Topo da página**

Home | Objetivos | Editores | Instruções para autores | Links | Fale conosco

 Copyright © 2003-2018 – Instituto de Geociências – Universidade Estadual de Campinas – UNICAMP – Brasil – Todos os direitos reservados –